## HW 10: Binary Search Tree

You must create a BinarySearchTree object, each node of which contains a single object of generic type E. Note that E *must* implement the Comparable  $\epsilon$ E interface for a binary search tree to function.

Your implementation must include the following public methods:

- BinarySearchTree(), which creates a brand-new tree, with its initial root set to null.
- void insert(E value), which inserts a new value into the binary search tree. (Note that if the tree was empty, the root needs to be set to the new value.)
- boolean has(E value), which returns true if the given value is present in the tree, or false otherwise.
- E findMin(), which returns the minimum value in this tree.
- E findMax(), which returns the maximum value in this tree.
- int getSize(), which returns the number of nodes inside this BinarySearchTree. (You will probably want to maintain a counter.)
- static void main(String[] args), which tests your object as detailed below.

Each of these functions except main() and (getSize() should have time complexity of  $O(\log n)$  on average, or  $O(n)$  at worst. (getSize() will always be  $O(1)$ .)

Your main() function should load the file english.lex as an array, shuffle it, and then add each element to the BinarySearchTree. It will then state how many words there are, what the first and last ones are, and will enter a query loop as in the lab:

```
Testing BinarySearchTree
Loaded "english.lex" (62970 words from "a" to "zygote")
Please enter a word, or hit enter to quit:
> green
"green" is a valid word.
> sldkfj
"sldkfj" is NOT a valid word.
>
Goodbye!
```
Hints:

- While you are working on this assignment, make your own .lex file that contains only 10 words or so. That way you can test it with a much more human-sized data set. When you think it works, try the full file.
- You already made a shuffling function in the card homework. Copy it and modify it as needed.

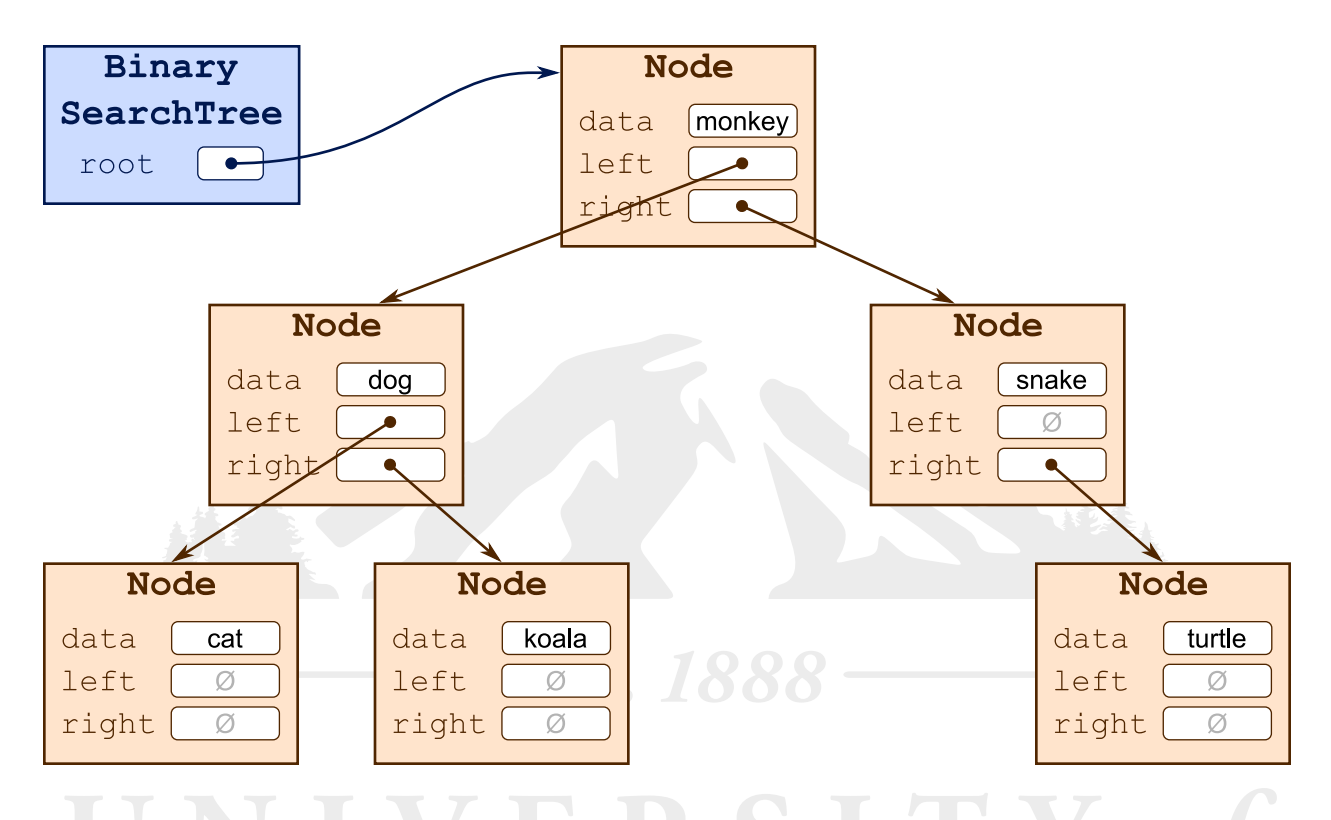

 You may want to create your own private print() function which prints out the tree. This would be solely for your own debugging purposes.

For extra credit, you may implement the following methods:

- $\bullet$  E findPredecessor(E value), which returns the value in the tree immediately *before* the given value, alphabetically. If the value is not in the tree or is the first element, return null instead. Your query system should call this function if the user enters <word, which will find word's predecessor. If it has no predecessor, say so explicitly.
- E findSuccessor(E value), which returns the value in the tree immediately after the given value, alphabetically, in a similar way to findPredecessor(). The query system will test this when the user enters  $\geq$  word. If it has no succsessor, say so explicitly.
- boolean delete(E value) If the value is present in the tree, delete it and return true. Otherwise, return false. The query system will test this when the user enters -word. It will state whether the word was successfully deleted, or if it did not exist.

Implementing these can add as much as 25% to your grade.